## Package 'rvHPDT'

May 12, 2022

Type Package

Title Calling Haplotype-Based and Variant-Based Pedigree Disequilibrium Test for Rare Variants in Pedigrees

Version 4.0

Date 2022-5-9

Author Wei Guo <wei.guo3@nih.gov>

Maintainer Wei Guo <wei.guo3@nih.gov>

**Depends** gtools,  $R$ ( $>= 2.15.0$ )

Imports stats, utils

Description To detecting rare variants for binary traits using general pedigrees, the pedigree disequilibrium tests are proposed by collapsing rare haplo-

types/variants with/without weights. To run the test, MERLIN is needed in Linux for haplotyping.

License GPL  $(>= 2)$ 

NeedsCompilation no

Repository CRAN

Date/Publication 2022-05-12 21:30:02 UTC

## R topics documented:

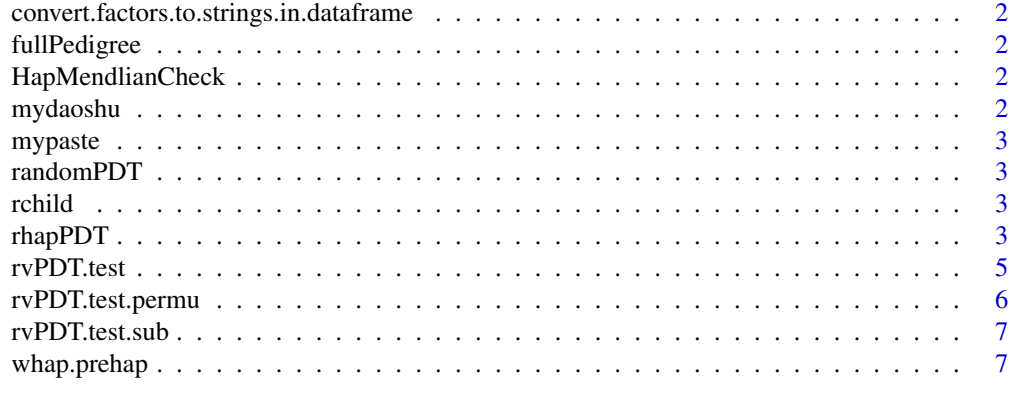

**Index** [9](#page-8-0)

<span id="page-1-0"></span>convert.factors.to.strings.in.dataframe

*Convert data.frame columns from factors to characters*

## Description

Convert data.frame columns from factors to characters

## Usage

convert.factors.to.strings.in.dataframe(dataframe)

## Arguments

dataframe dataframe with columns of factors

#### Value

dataframe dataframe with columns of characters

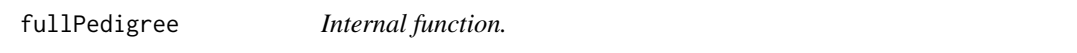

## Description

Complete family members as requested by Merlin software.

HapMendlianCheck *Internal function.*

## Description

Check Mendlian error in families.

mydaoshu *Internal function.*

## Description

function of 1/x

<span id="page-2-0"></span>mypaste *Internal function.*

#### Description

Modified paste function.

randomPDT *Internal function.*

## Description

Calculate PDT statistics by permuting the transmission and non-transmission status for each child based on parents' genotype.

rchild *Internal function.*

#### Description

Generate child's genotype by permuting the transmission and non-transmission status based on parents' genotype.

rhapPDT *Calling haplotype-based and variant-based pedigree disequilibrium test for rare variants in pedigrees.*

## Description

To detecting rare variants for binary traits using general pedigrees, the pedigree disequilibrium tests are proposed by collapsing rare haplotypes/variants with/without weights.

### Usage

```
rhapPDT(ped, map, aff=2, unaff=1, mu=1.04,
merlinFN.prefix="merlin", nperm=1000, trace=TRUE)
```
## Arguments

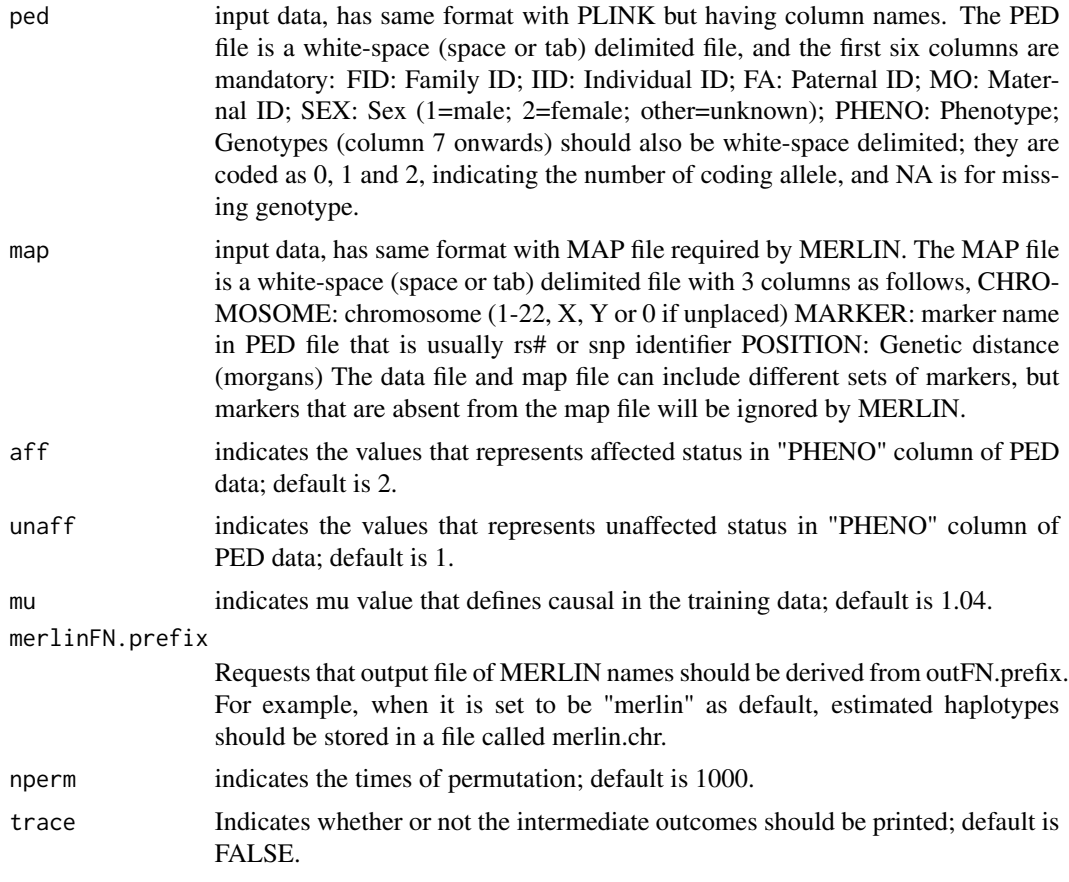

## Value

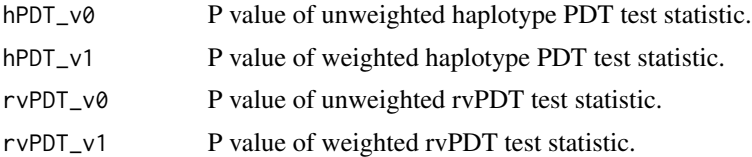

#### References

Guo W , Shugart YY, Does Haplotype-based Collapsing Tests Gain More Power than Variant-based Collapsing Tests for Detecting Rare Variants in Pedigrees (manuscript).

## Examples

```
#ped<-read.table("MLIP.ped",head=1,stringsAsFactors=FALSE)
#map<-read.table("MLIP.map",head=1,stringsAsFactors=FALSE)
#test<-rhapPDT(ped, map, trace=TRUE)
#test
#$hPDT_v0
```
#### <span id="page-4-0"></span>rvPDT.test 5

#[1] 0.4231359 #\$hPDT\_v1 #[1] 0.1481145 #\$rvPDT\_v0 #[1] 0.03237073 #\$rvPDT\_v1 #[1] 0.162997

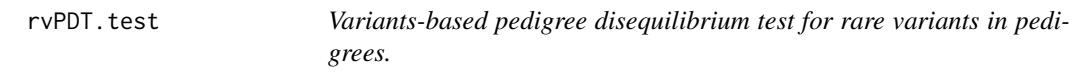

## Description

To detecting rare variants for binary traits using general pedigrees, the pedigree disequilibrium tests are extended by collapsing rare variants with/without weights.

## Usage

```
rvPDT.test(seed=NULL,ped, aff=2,unaff=1, snpCol, hfreq=NULL,
training=0.3, mu=1.28,useFamWeight=TRUE,trace=FALSE)
```
## Arguments

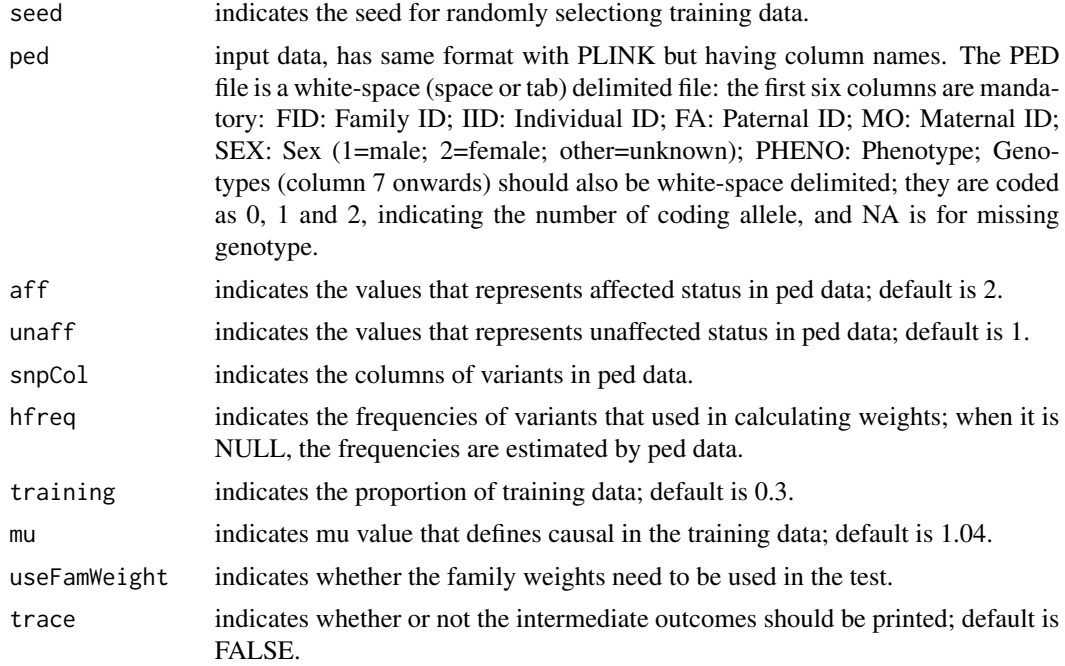

## <span id="page-5-0"></span>Value

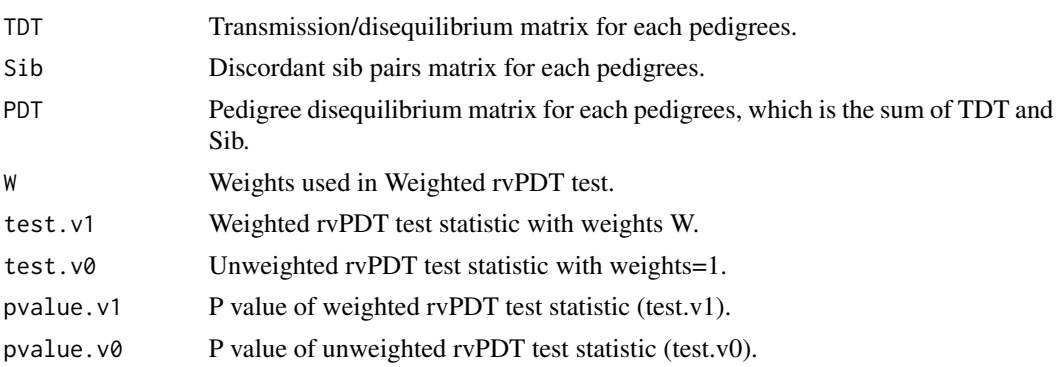

## References

Guo W , Shugart YY, Does Haplotype-based Collapsing Tests Gain More Power than Variant-based Collapsing Tests for Detecting Rare Variants in Pedigrees (manuscript).

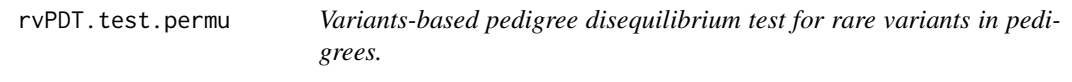

## Description

To detecting rare variants for binary traits using general pedigrees, the pedigree disequilibrium tests are extended by collapsing rare variants with/without weights.

#### Usage

```
rvPDT.test.permu(ped, aff=2,unaff=1, snpCol, hfreq=NULL,
useFamWeight=TRUE, nperm=1000,trace=FALSE)
```
## Arguments

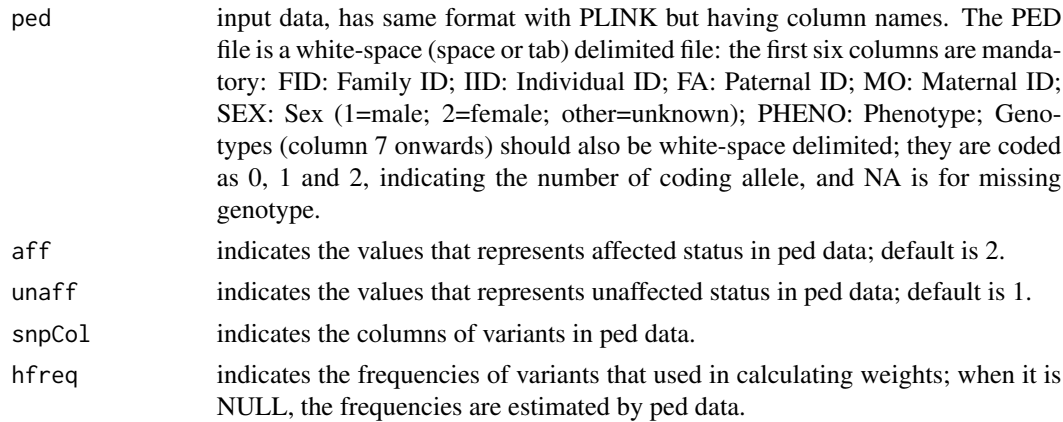

#### <span id="page-6-0"></span>rvPDT.test.sub 7

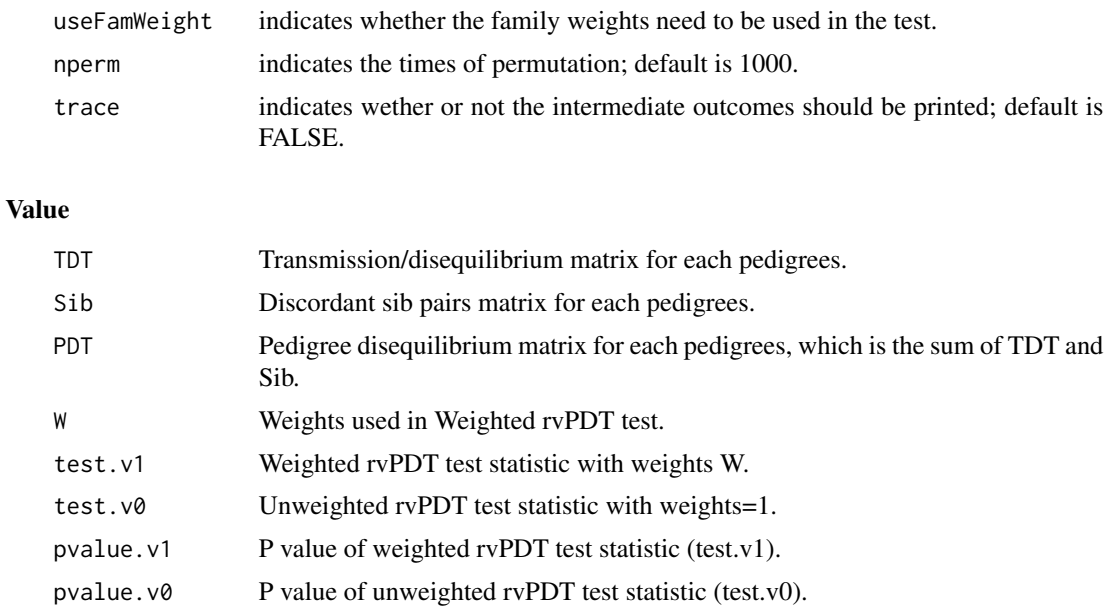

## References

Guo W , Shugart YY, Does Haplotype-based Collapsing Tests Gain More Power than Variant-based Collapsing Tests for Detecting Rare Variants in Pedigrees (manuscript).

rvPDT.test.sub *Internal function.*

## Description

Internal function of testing rare variants for binary traits using general pedigrees.

whap.prehap *Prepare haplotype pairs for hPDT tests in pedigree data.*

## Description

Before running hPDT test, haplotype pairs are inferred by calling MERLIN in linux for all pedigree members, and then perpare some internal statistics. Require the R package of "gregmisc" and MERLIN software.

#### Usage

whap.prehap(ped,map, merlinDir="", outFN.prefix="merlin",aff=2,trace=FALSE)

## Arguments

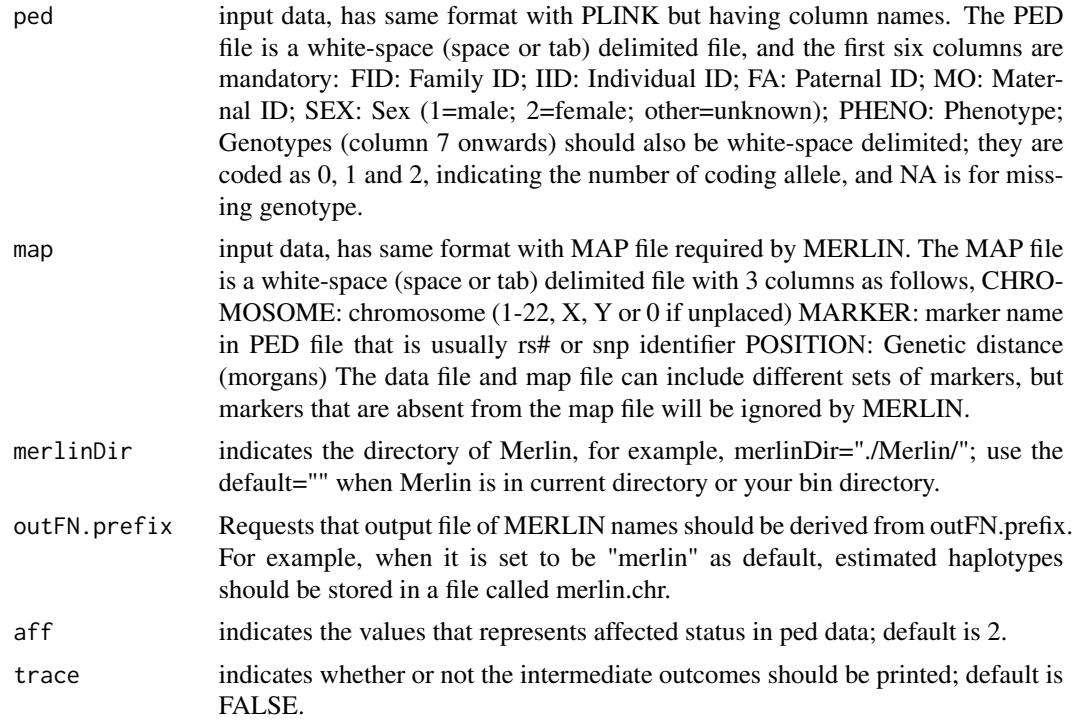

## Value

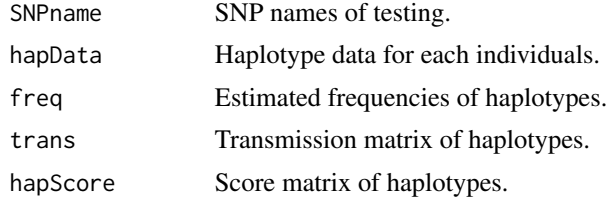

## References

Guo W , Shugart YY, Does Haplotype-based Collapsing Tests Gain More Power than Variant-based Collapsing Tests for Detecting Rare Variants in Pedigrees (manuscript).

# <span id="page-8-0"></span>Index

convert.factors.to.strings.in.dataframe, [2](#page-1-0) fullPedigree, [2](#page-1-0) HapMendlianCheck, [2](#page-1-0) mydaoshu, [2](#page-1-0) mypaste, [3](#page-2-0) randomPDT, [3](#page-2-0) rchild, [3](#page-2-0) rhapPDT, [3](#page-2-0) rvPDT.test, [5](#page-4-0) rvPDT.test.permu, [6](#page-5-0) rvPDT.test.sub, [7](#page-6-0)

whap.prehap, [7](#page-6-0)